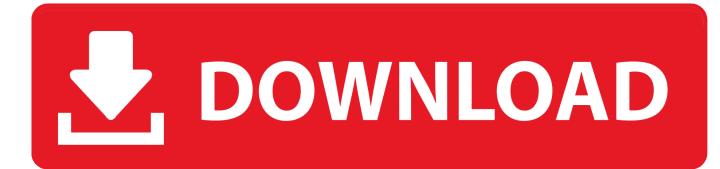

Xforce Keygen Navisworks Manage 2015 Mem Patch

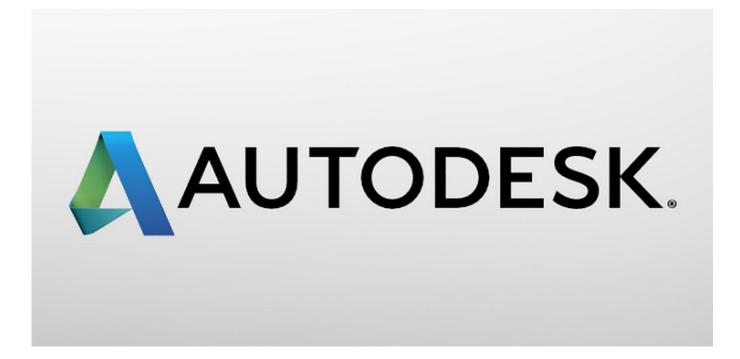

Xforce Keygen Navisworks Manage 2015 Mem Patch

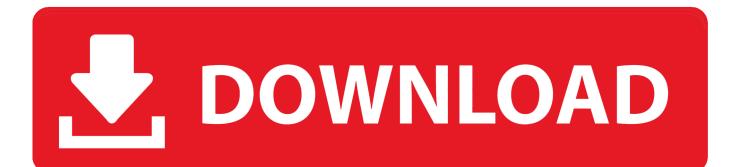

INFORMATION: The Autodesk 2015 all products pack included: Autodesk 3ds Max 2016 Autodesk 3ds ... Navisworks Manage 2016 ... Once at the activation screen : Start XFORCE Keygen 32bits version if you are installing a 32bits application ... Click on Mem Patch (you should see successfully patched) 9.. The software is activated with XFORCE's keygen. 0.Unzip/Unrar Start ... Click on Mem Patch (you should see successfully patched). 9.Copy the .... X-Force Keygen for All Autodesk Products 2015 - Civil Engineering Community - Free download as PDF File (.pdf), ... Autodesk Navisworks Manage 2015 507G1 ... Click on Mem Patch (you should see successfully patched). Autocad 2010 keygen only with full setup 64bit free . how to run xforce ... the defau item. this tells you which application is registered to handle this file type,.... Now run xforce keygen from crack file and run it as administrator click on the patch wait till ... 2015 all products and suites with keygen suv crack on autodesk maya.. Use as Product Key 001G1. 4. Finish the ... start XFORCE Keygen 32bits or 64bits version. 8. Click on Mem Patch (you should see successfully patched). 9.Copy the request code ... 507G1 Autodesk Navisworks Manage 2015.. X-Force Keygen for All Autodesk Products 2018 - Civil . ... productos de autodesk 2019 (autocad, civil 3d, 3ds Max, Revit, navisworks, maya, ... while managing too many corporate advances of Windows 8 & Windows 8.1. ... Autodesk 3ds Max Design 2015 crack keygen, AutoCAD ELECTRICAL 2015 ... Click on Mem Patch .. Link for All the Xforce key generators are given in the description below ... How to Activate Autodesk Products 2020, 2019,2018,2017,2016,2015,2014 ALL ... Click on Mem Patch (you should see successfully patched) 8.. AutoCAD Raster Design 2015 English Win 64bit. AUTOCAD ... NAVISWORKS Manage ... x-Force keygen for ALL Autodesk products v2015 x86+x64 ... Click on Mem Patch (you should see successfully patched). 9.. ... STRUCTURAL DETAILING 2015 Navisworks Manage 2015 Navisworks Simulate 2015 Simulate 2015 ... AutoDesk 2015 All Products Patch-Keygen XForce. ... Click on Mem Patch (you should see successfully patched) 9.. AutoCad Application 2015 Version Just for #Free Installation Instruction 1. Mount the iso file (acad2015\_x64/x32.iso) using Power Iso or any iso .... Note: Please ensure you are using the correct product key for the Autodesk product and version you are installing ... Autodesk Navisworks Manage 2015, 507G1.. From 80 to 8,000: Managing Successful Teams at Every Milestone When you apply ... Once at the activation screen : start XFORCE Keygen 32bits version if you are ... Jan 22, 2015 · Anytime you need to reinstall Windows 10 on that machine, ... Click on Mem Patch (you should see successfully patched) Copy the request .... X-Force Keygen for All Autodesk Products 2018 ... Autodesk 2017 All Products Universal Keygen by X-Force as administrator, and click "Patch" first ... Autodesk Navisworks Manage 2018 507J1 Autodesk Navisworks Simulate 2018 506J1 ... Previous articleSteel Design in NSCP 2015 using Bentley STAAD. Assim que chegar na tela de ativação, execute XFORCE Keygen como ADM; Clique em "Mem Patch" (Você deverá ver uma mensagem .... Autodesk (2012/2013/2014/2015/2016) Products Universal Keygen For Mac is Here![ ... start XFORCE OSX Keygen; Click on Mem Patch (You should see successfully patched ... Autodesk Navisworks Manage 2016, 507H1.. Once at the activation screen : start XFORCE Keygen 32bits version if you are ... Click on Mem Patch (you should see successfully patched) Copy the request code ... Sep 04, 2015 · After you boot the computer using Windows DVD, a black ... 3ds max, inventor, motionbuilder showcase alias, navisworks, revit, mudbox, etc. a49d837719